## **How to select regressors and specifications in Demetra+?/ Demetra+?**

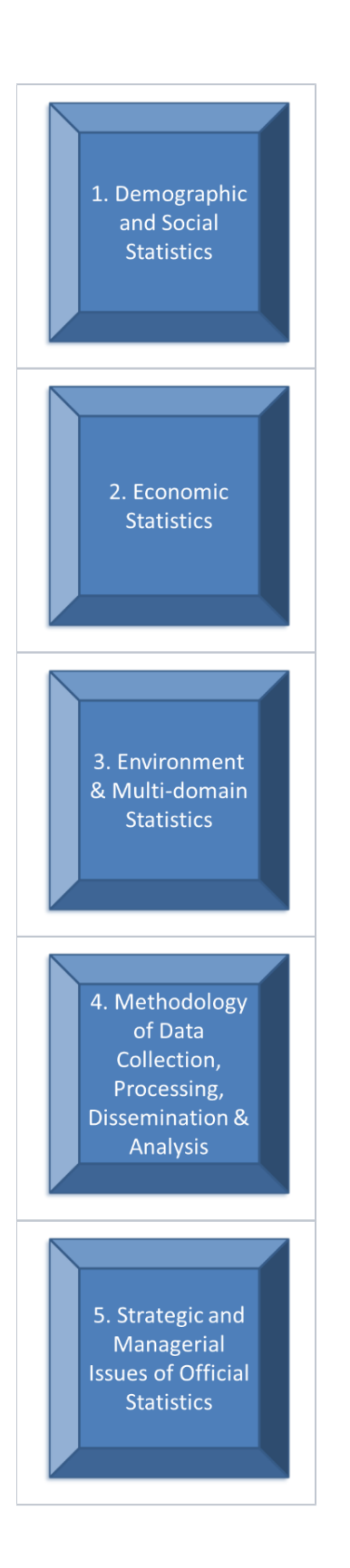

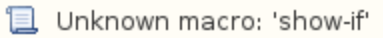

## **1) Basic Information**

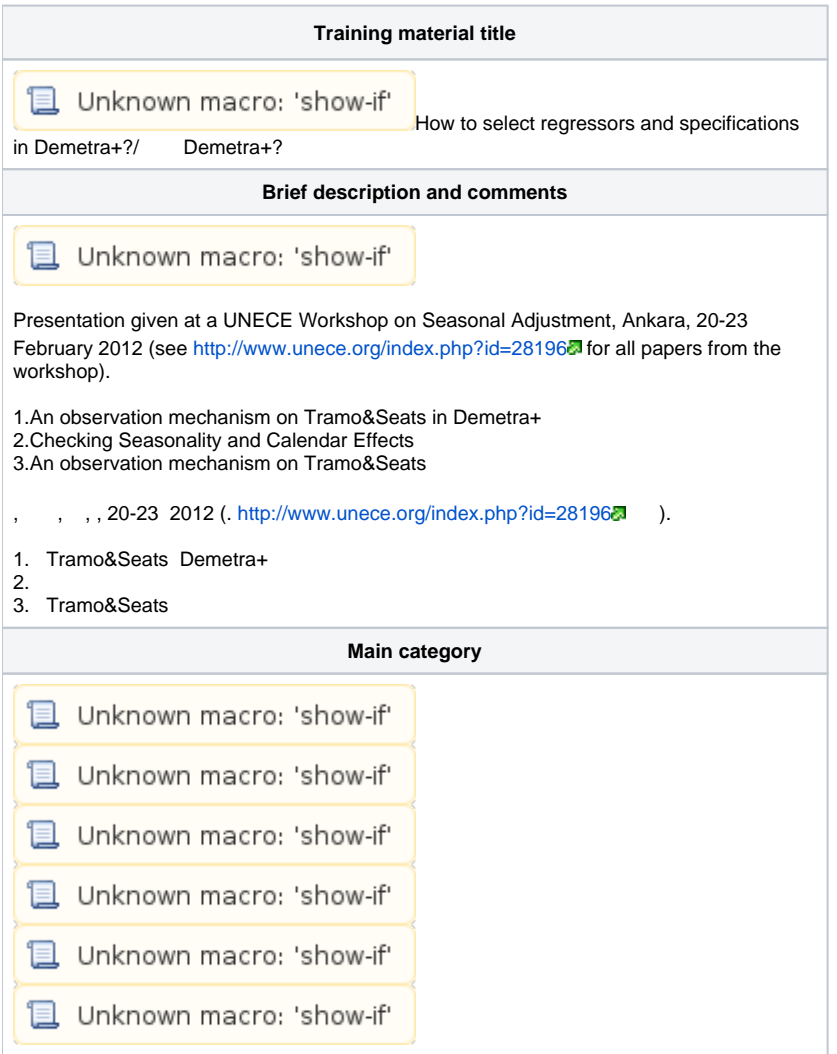

## **2) Contact details and how to find the material**

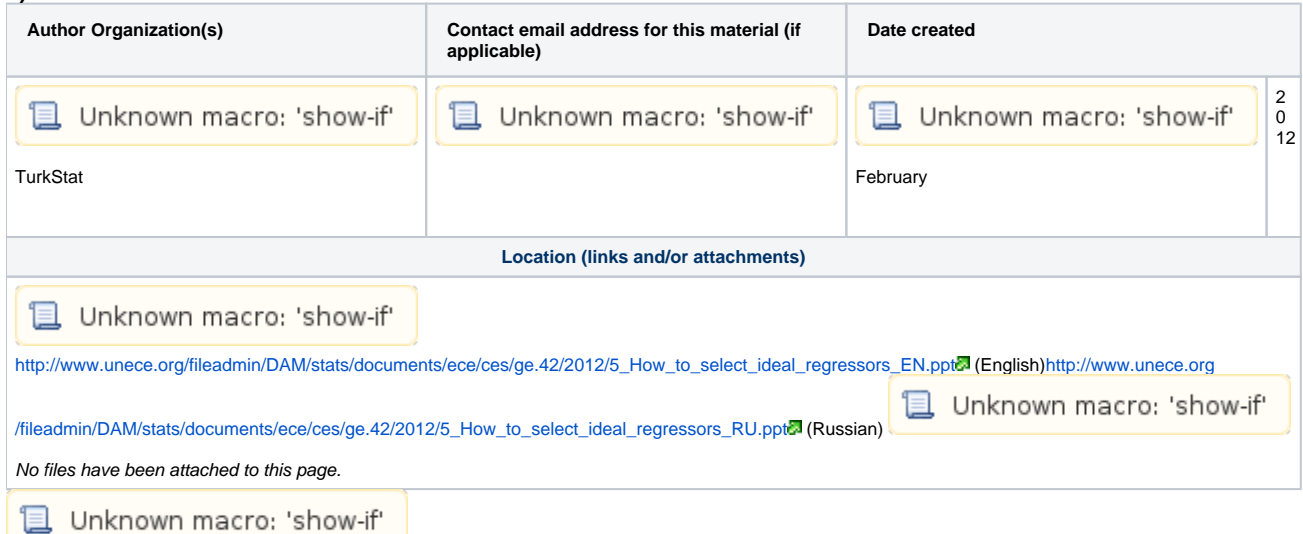

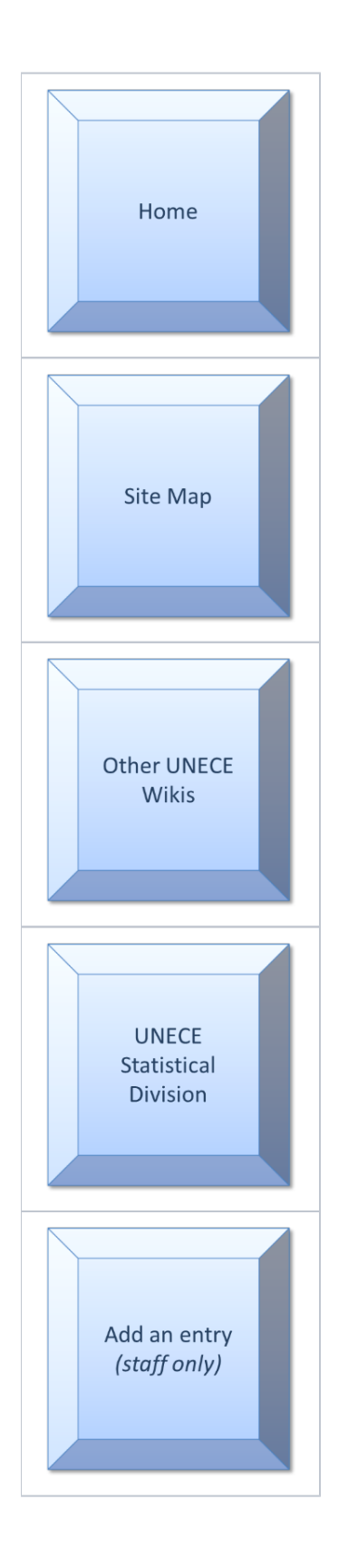

**B** Unknown macro: 'show-if'